# Guide to obtain the list of journals indexed in **ISI-Web of Science (WoS)**

[Master Journal List -](http://scientific.thomson.com/mjl/) [Thomson Scientific](http://scientific.thomson.com/mjl/)

1. Go to Master Journal List of Thomson Scientific via http://scientific.thomson.com/mjl/as below:

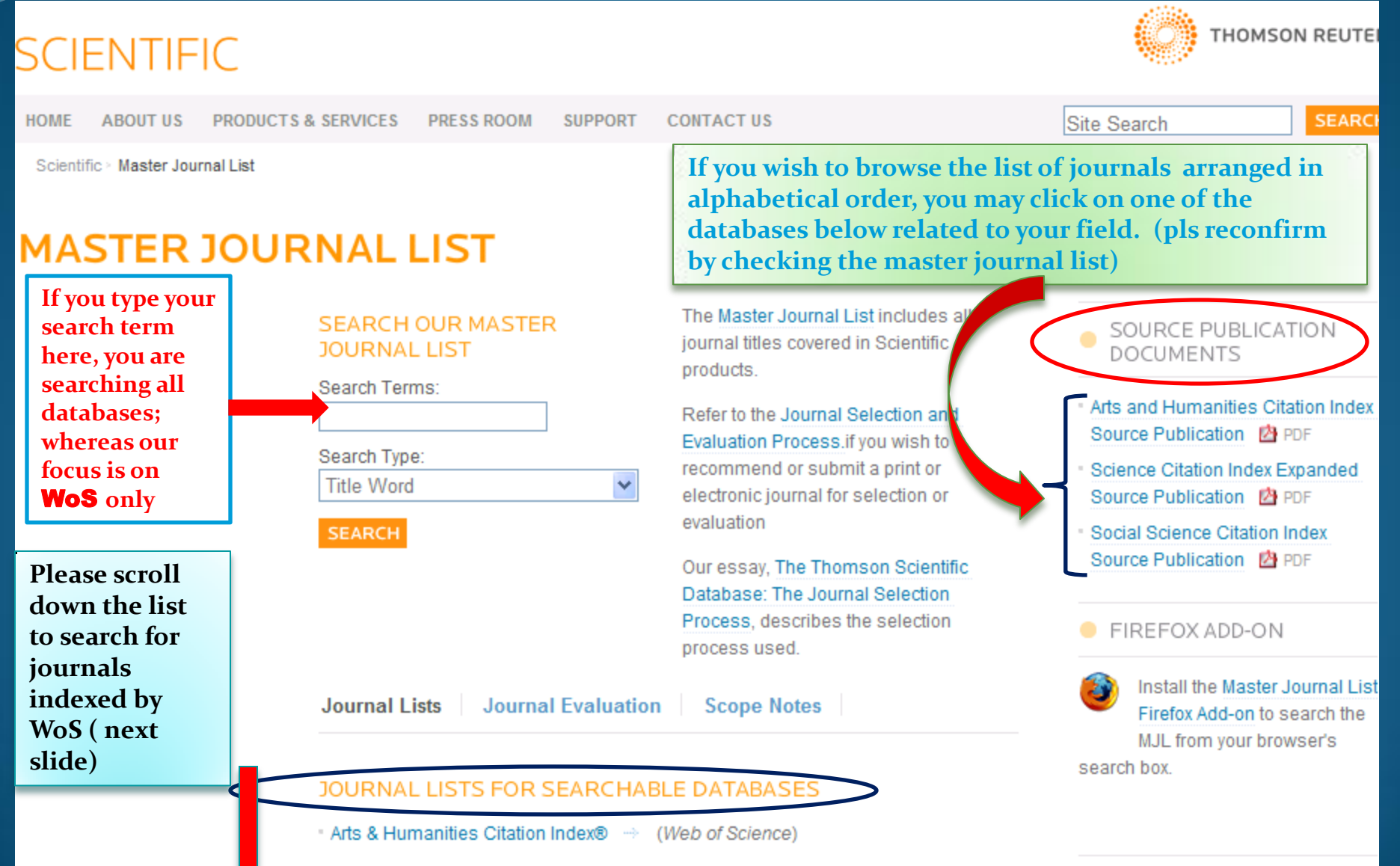

# Please refer only to the lists with an indication of (Web of Science)

3125 titles as at 25 March 2013

Continue ...

#### JOURNAL LISTS FOR SEARCHABLE DATABASES

Arts & Humanities Citation Index® → (Web of Science)

- BasicBIOSIS ->
- . Biochemistry & Biophysics Citation Index™
- Biological Abstracts →
- **BIOSIS PREVIEWS \*\***
- Biological Abstracts/RRM →
- Biotechnology Citation Index™ →
- Chemistry Citation Index™ →
- Current Contents® / Agriculture, Biology & Environmental Sciences +++
- Current Contents® / Arts & Humanities →
- Current Contents® / Clinical Medicine →
- Current Contents® / Engineering, Computing & Technology ++>
- Current Contents® / Life Sciences →
- Current Contents® / Physical, Chemical & Earth Sciences ++
- Current Contents® / Social & Behavioral Sciences →
- Current Contents Collections / Business Collection →
- Current Contents Collections / Electronics & Telecommunications Collection
- \* Focus On / Sports Science & Medicine \*\*
- \* Focus On / Veterinary Science & Medicine \*\*
- Materials Science Citation Index® →
- Neuroscience Citation Index™ →
- Science Citation Index® →

 $2.$ 

- Science Citation Index Expanded™ → (Web of Science)
- Social Sciences Citation Index® + (Web of Science)

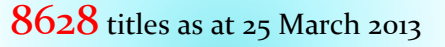

1729 titles as at 25 March 2013

If you input a search term in "SEARCH OUR MASTER JOURNAL LIST", you are searching all searchable databases in Master Journal List. UM only focus on WoS

#### **MASTER JOURNAL LIST** The Master Journal List includes all **SEARCH OUR MASTER** journal titles covered in Scientific **JOURNAL LIST** products. Search Terms: Refer to the Journal Submission Process if you wish to submit a print Search Type: **Title Word** or electronic journal for evaluation.  $\blacksquare$ **SEARCH** Our essay, The Thomson Scientific Database: The Journal Selection Process, describes the selection process used. **JOURNAL LISTS** JOURNAL EVALUATION **SCOPE NOTES CLOURNAL LISTS FOR SEARCHABLE DATABASES** Arts & Humanities Citation Index® > (Web of Science)

E.g. 1. Start your search by MASTER JOURNAL LIST. Please make sure that you know the exact journal title.

## **MASTER JOURNAL LIST**

Step 1: Inputting "Contemporary Politics" as Search Terms

Step 2: Select Search Type as "Full Journal Title" . You may search by ISSN or Title Word.

#### **SEARCH OUR MASTER JOURNAL LIST**

۰.

Search Terms:

**CONTEMPORARY POLIT** 

Search Type:

**Full Journal Title** 

**Title Word** 

**Full Journal Title ISSN** 

**SEARCH** 

Step 3: Click 'Search'

### Note:

There is an inconsistency in indexing journal title by Thomson with the word 'AND'. Sometimes index by spell out in full, sometimes the 'AND' is indexed as '&'

# Search Result:

There is a journal matched your request.

(Pls check the publisher & ISSN of the journal accordingly)

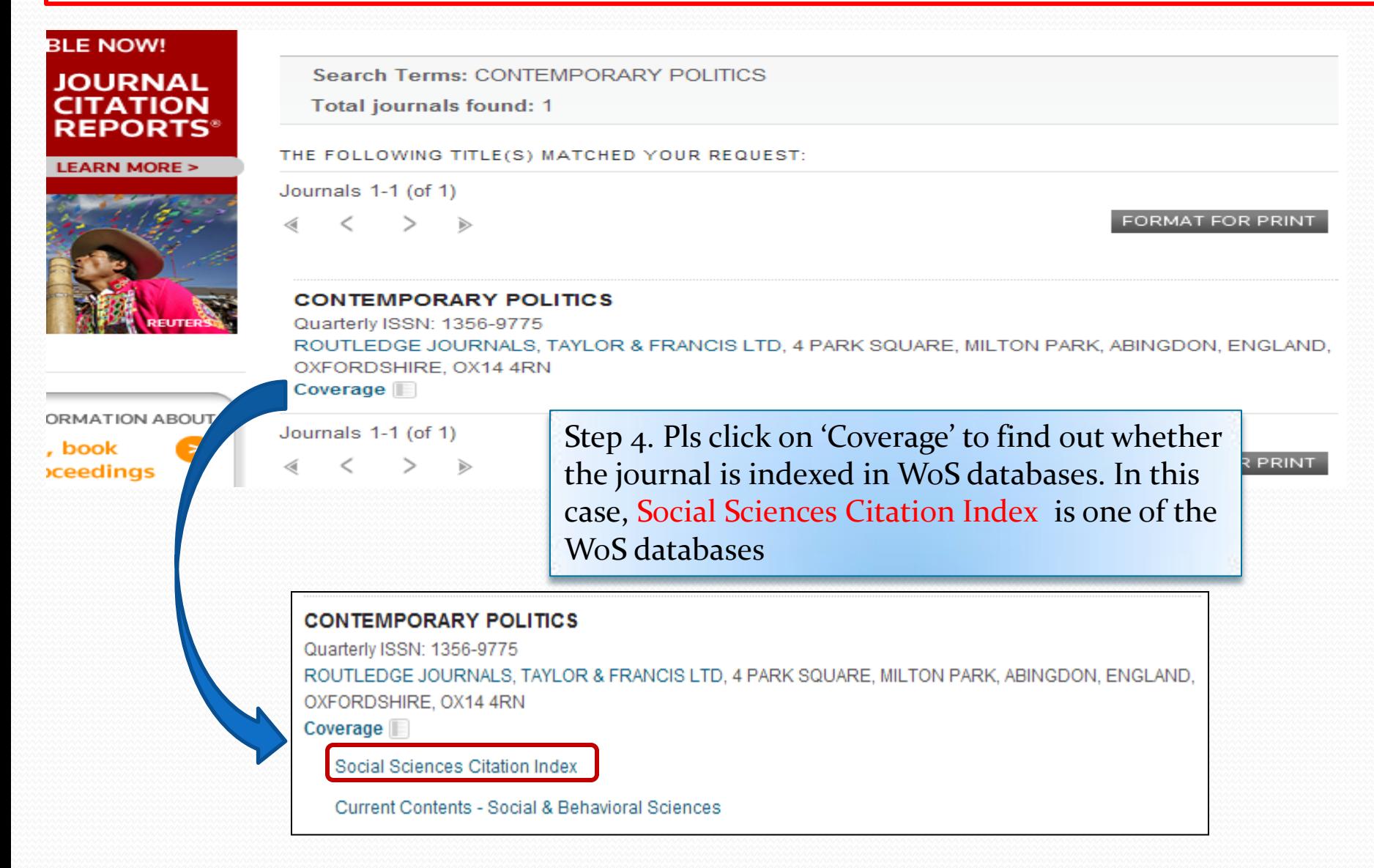

# E.g. 2. Start another search by MASTER JOURNAL LIST

# **MASTER JOURNAL LIST**

Step 1: Inputting "journal of applied sciences" as Search Terms

Step 2: Select Search Type as "Full Journal Title" . You may search by ISSN or Title Word.

### **SEARCH OUR MASTER JOURNAL LIST**

 $\overline{\phantom{a}}$ 

Search Terms:

journal of applied sciences

Search Type:

**Full Journal Title** 

**SEARCH** 

Step 3: Click 'Search'

# Search Result:

# There is a journal matched your request

(Pls check the publisher & ISSN of the journal accordingly)

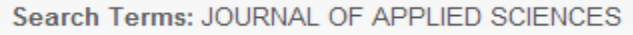

**Total journals found: 1** 

THE FOLLOWING TITLE(S) MATCHED YOUR REQUEST:

Journals 1-1 (of 1)

 $\overline{\phantom{a}}$ ∢ d FORMAT FOR PRINT

#### **JOURNAL OF APPLIED SCIENCES**

Quarterly ISSN: 1812-5654 ASIAN NETWORK SCIENTIFIC INFORMATION-ANSINET, 308-LASANI TOWN, SARGODHA RD, FAISALABAD,

PAKISTAN, 38090

Coverage<sup>[1]</sup>

Step 4. Pls click on 'Coverage' to find out whether the journal is indexed in WoS databases. In this case, Zoological Record is **NOT** one of the WoS databases

#### **JOURNAL OF APPLIED SCIENCES**

Quarterly ISSN: 1812-5654

ASIAN NETWORK SCIENTIFIC INFORMATION-ANSINET, 308-LASANI TOWN, SARGODHA RD, FAISALABAD, PAKISTAN, 38090

Coverage

**Zoological Record** 

E.g. 3. Start your search by Science Citation Index Expanded (SCIE) (scroll down Journal Lists for Searchable Databases, the interface is the same for the other 2 WoS databases)

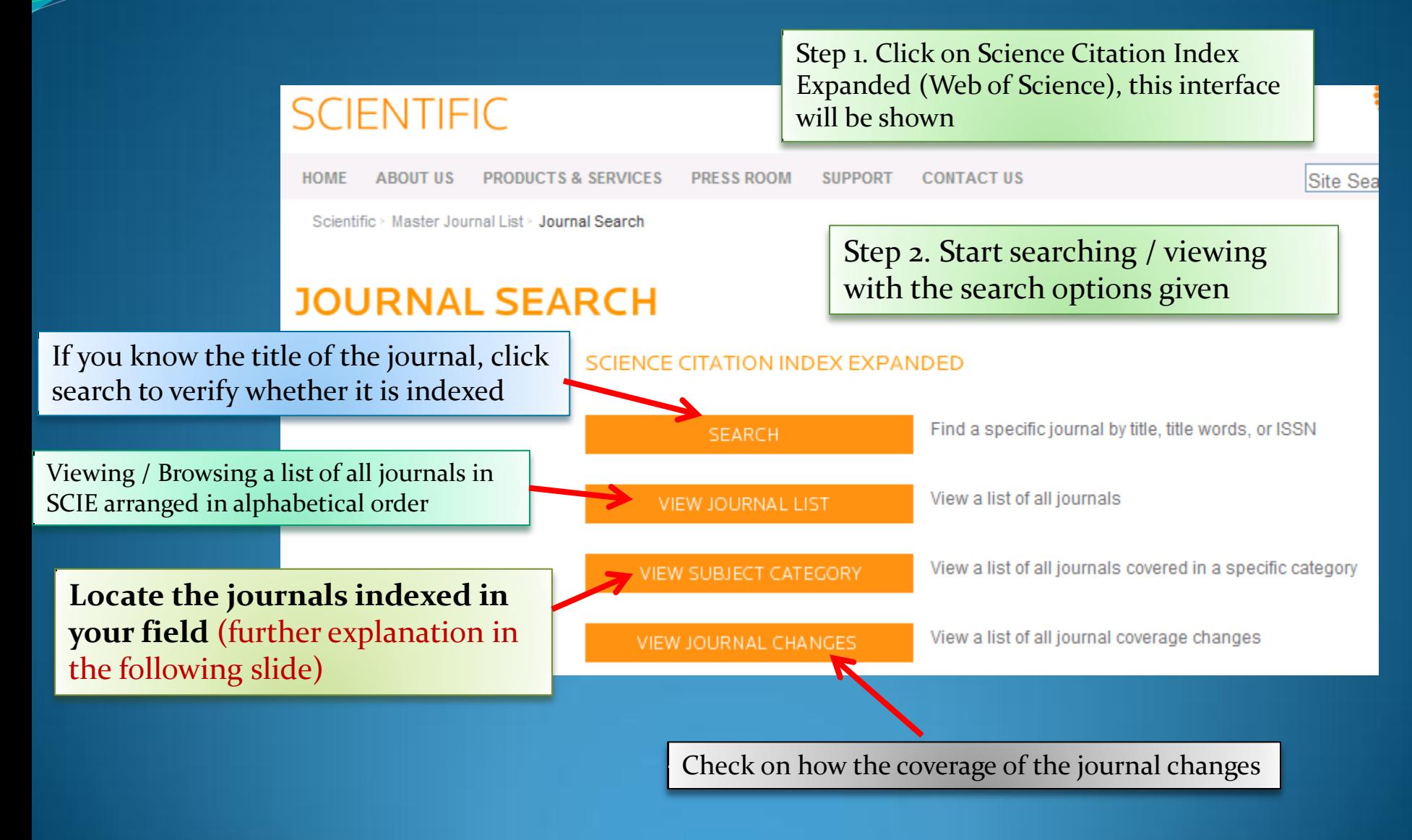

# Step 4. Click here to get a drop-down menu - Subject category

#### SCIENCE CITATION INDEX EXPANDED - SUBJECT CATEGORIES

Select a category, then click on one of the buttons to view the associated journal list or category description.

#### Select a category:

**ACOUSTICS** 

#### **ACOUSTICS**

AGRICULTURAL ECONOMICS & POLICY **AGRICULTURAL ENGINEERING** AGRICULTURE, DAIRY & ANIMAL SCIENCE AGRICULTURE, MULTIDISCIPLINARY **AGRONOMY ALLERGY** ANATOMY & MORPHOLOGY **ANDROLOGY ANESTHESIOLOGY ASTRONOMY & ASTROPHYSICS AUTOMATION & CONTROL SYSTEMS BEHAVIORAL SCIENCES BIOCHEMICAL RESEARCH METHODS BIOCHEMISTRY & MOLECULAR BIOLOGY BIODIVERSITY CONSERVATION BIOLOGY BIOPHYSICS BIOTECHNOLOGY & APPLIED MICROBIOLOGY** CARDIAC & CARDIOVASCULAR SYSTEMS **CELL BIOLOGY** CHEMISTRY, ANALYTICAL CHEMISTRY, APPLIED CHEMISTRY, INORGANIC & NUCLEAR CHEMISTRY, MEDICINAL CHEMISTRY, MULTIDISCIPLINARY CHEMISTRY, ORGANIC CHEMISTRY, PHYSICAL **CLINICAL NEUROLOGY** COMPUTER SCIENCE, ARTIFICIAL INTELLIGENCE

#### **JOURNAL SEARCH**

Step 5. Scroll down the list and select a field. For example, you would like to find out the journals indexed in "NEUROSCIENCES" category

#### **SCIENCE CITATION INDEX EXPANDED - SUBJECT CATEGORIES**

Select a category, then click on one of the buttons to view the associated journal list or category description.

**VIEW SCOPE NOTE** 

**FORMAT FOR PRINT** 

Select a category: **NEUROSCIENCES** 

List of journals indexed

SCIENCE CITATION INDEX EXPANDED - NEUROSCIENCES - JOURNAL LIST

Total journals: 248

Journals 1-10 (of 248)

#### **ACS CHEMICAL NEUROSCIENCE**

Monthly ISSN: 1948-7193 AMER CHEMICAL SOC, 1155 16TH ST, NW, WASHINGTON, USA, DC, 20036 Coverage

#### **ACTA NEUROBIOLOGIAE EXPERIMENTALIS**

Quarterly ISSN: 0065-1400 NENCKI INST EXPERIMENTAL BIOLOGY, UL PASTEURA 3, WARSAW, POLAND, 02-093 Coverage<sup></sup>

#### **ACTA NEUROLOGICA BELGICA**

Quarterly ISSN: 0300-9009 SPRINGER HEIDELBERG, TIERGARTENSTRASSE 17, HEIDELBERG, GERMANY, D-69121 Coverage

#### **ACTA NEUROPATHOLOGICA**

Monthly ISSN: 0001-6322 SPRINGER, 233 SPRING ST, NEW YORK, USA, NY, 10013 Coverage

Next slide is the result of clicking on "VIEW SCOPE **NOTES** 

Step 6. Click "VIEW

list of journals will be

JOURNAL LIST", and the

shown in alphabetical order

# **VIEW SCOPE NOTES**

Category Name:

**Neurosciences** 

Category Description:

Neurosciences covers resources on all areas of basic research on the brain, neural physiology, and function in health and disease. The areas of focus include neurotransmitters, neuropeptides, neurochemistry, neural development, and neural behavior. Coverage also includes resources in neuro-endocrine and neuro-immune systems, somatosensory system, motor system and sensory motor integration, autonomic system as well as diseases of the nervous system.

Category Name:

**Nuclear Science & Technology** 

Category Description:

Nuclear Science & Technology covers resources on nuclear energy (fission and fusion processes), nuclear energy and fuel, nuclear power, and nuclear electric power generation. This category also includes resources on nuclear engineering (the branch of technology that applies the nuclear fission process to power generation), nuclear safety, radiation effects, and radioactive waste management. Note: Resources on nuclear physics (low-energy physics) appear in the category PHYSICS, NUCLEAR.

Category Name:

Nursing

Category Description:

Nursing covers resources on all aspects of nursing science and practice such as administration, economics, management, education, technological applications and all clinical care specialties.

Category Name:

**Nutrition & Dietetics** 

Category Description:

Nutrition & Dietetics covers resources concerning many aspects of nutrition, including general nutrition, nutrition and metabolism, nutrition science, clinical nutrition, vitamin research and nutritional biochemistry. Distation, the analisation of autoitional principles, is also included in this entrease (

**PLEASE TAKE NOTE** These lists grow over time as newly accepted journals will be added on